# **Xray for JIRA Jenkins Plugin 1.3.0 Release Notes**

#### **20 July 2018**

.

The Xray team announces the bug fix release of **Xray for Jira Jenkins Plugin v1.3.0.**

#### **Download it [here](https://docs.getxray.app/download/attachments/37088029/xray-for-jira-connector.hpi?version=1&modificationDate=1569425905613&api=v2).**

## Highlights for this release

#### **Support for Maven, Multi-Configuration and Pipelines projects**

Now you may use **Xray for Jira Jenkins Plugin** in Maven projects and also on multi-configuration projects. Support for Pipelines is also available.

#### **Support for TestNG endpoints**

Now you may submit TestNG XML reports, using the standard REST API endpoint or the multipart one; the later allows customization of the Test Execution related fields.

#### **Import multiple files at the same time**

For some of the available formats, now you may submit several reports files based on a regular expression like syntax. This eases the task of submitting, for example, several JUnit XML reports in one request, even without knowing the exact path of the report file. This feature is not available for multipart base endpoints.

See which endpoints support this capability here:

**[XRAYJENKINS-5](https://jira.getxray.app/browse/XRAYJENKINS-5)** - As system, it should be possible to import multiple result files **CLOSED**

#### **Bug Fixes and clearer visibility of submission results**

In this version, several little yet annoying bugs were fixed, including an error message appearing in Xray tasks.

We also added the response of Xray's REST API, so you can see exactly what happened with your request and if a Test Execution has been created/updated and the respective issue key. This will simplify the analysis of your job results.

### New Features and Bug Fixes in this release

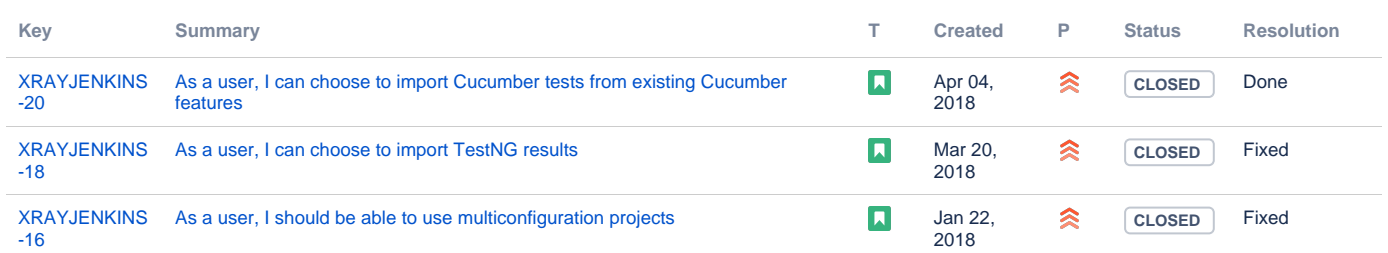

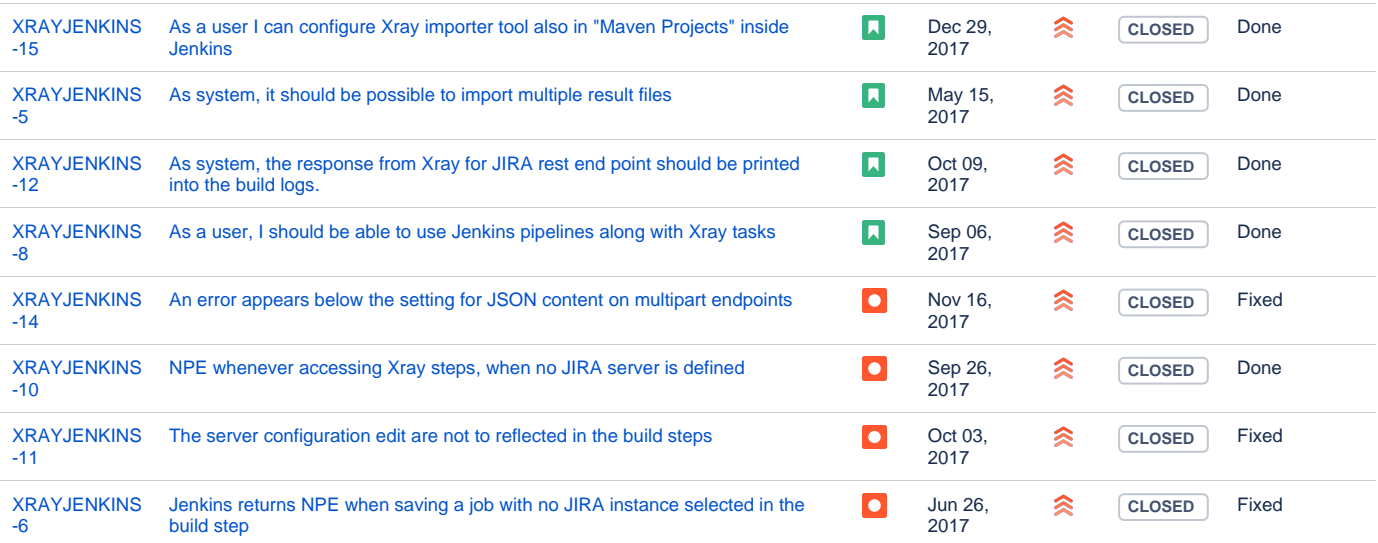

[11 issues](https://jira.getxray.app/secure/IssueNavigator.jspa?reset=true&jqlQuery=project+%3D+XRAYJENKINS+and+fixVersion+%3D+%22Jenkins+R1.3.0%22+and+level+is+EMPTY+order+by+issuetype+desc++++++++++&src=confmacro)